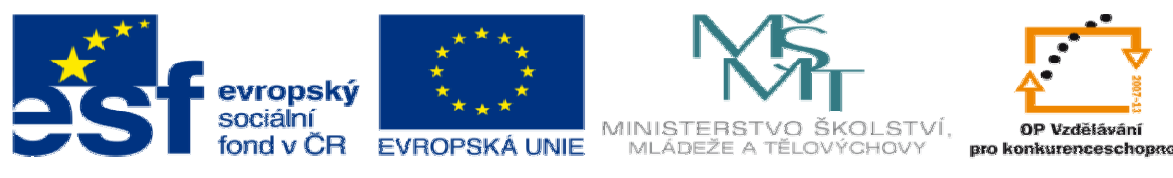

INVESTICE DO ROZVOJE VZDĚLÁVÁNÍ

## **DUM téma: KALK – Zjiš**ť**ování kalkulace náklad**ů

## **ze sady: 2 tematický okruh sady: P**ř**íprava výroby a ru**č**ní programování CNC**

**ze šablony: 6 P**ř**íprava a zadání projektu** 

**Ur**č**eno pro : 3 a 4 ro**č**ník** 

**vzd**ě**lávací obor: 23-41-M/01 Strojírenství Vzd**ě**lávací oblast: odborné vzd**ě**lávání** 

**Metodický list/anotace: VY\_32\_INOVACE\_06215ml.pdf** 

 **Zpracoval: Ing. Bohuslav Kozel SPŠ a VOŠ Kladno** 

DUM 15

KALK – Zjišťování kalkulace nákladů

Předpoklad – perfektně zpracovaný a schválený postup z cvičení 2

1. Máme schválený postup, musí obsahovat operace, činnosti a materiálové vstupy.

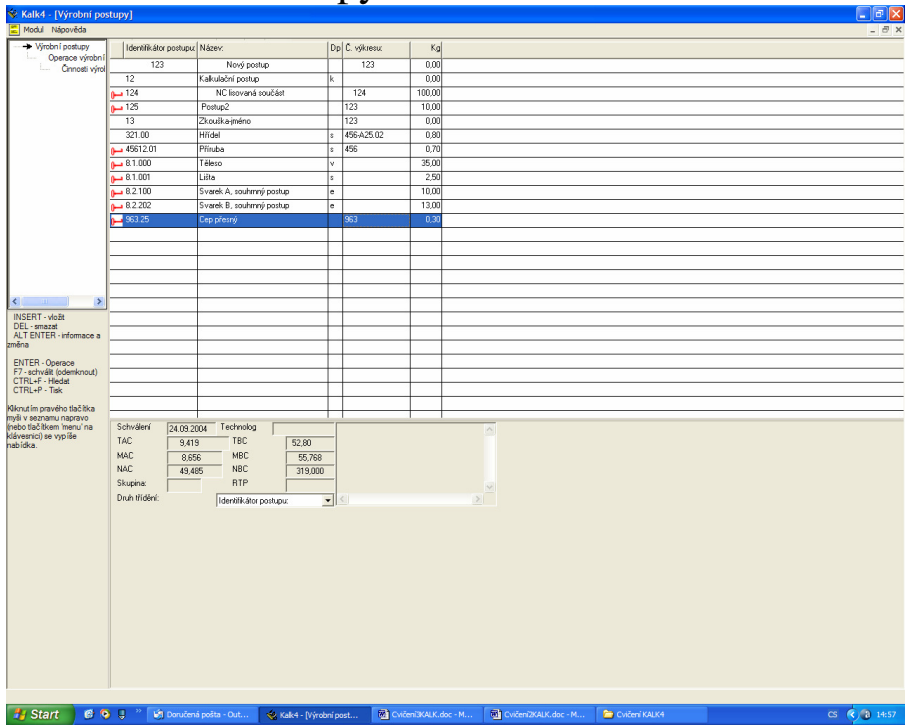

- -<br>Výrobky .<br>Gadibka nilklad něselkal  $\frac{1}{24.09.2005}$ NC součást list  $\mathbb{R}^d$  $\begin{array}{|c|c|} \hline \textbf{60} \\ \hline \textbf{60} \\ \hline \textbf{0.00} \end{array} \textbf{K} \textbf{C}$  $\frac{10}{0.00}$  K Libovolně dlouhá poznámka  $K_0$  0  $\frac{1}{\sqrt{100}}$ ena kooperad<br>HBC <mark>| 0,88</mark> OK Stome Nápověda | **Fi** Start **COL**  $\circ$   $\circ$   $\circ$   $\circ$  15: T sn
- 2. Založíme nový výrobek, má název stejný jako má postup

3. Přejdeme do podadresáře postupy a vložíme pouze 1 postup, a to ten, který jsme dělali v předchozím cvičení – a pouze 1 ks. Lze vkládat více kusů i více postupů, to se používá pro sestavy.

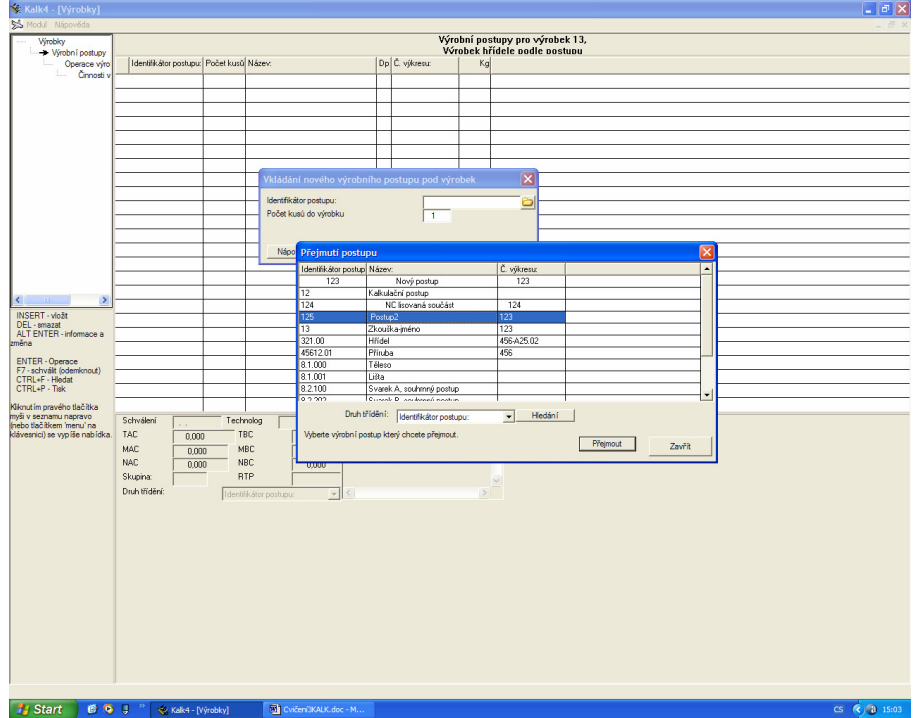

4. Tím, že do výrobku vložíme postup, přejmou se operace i činnosti

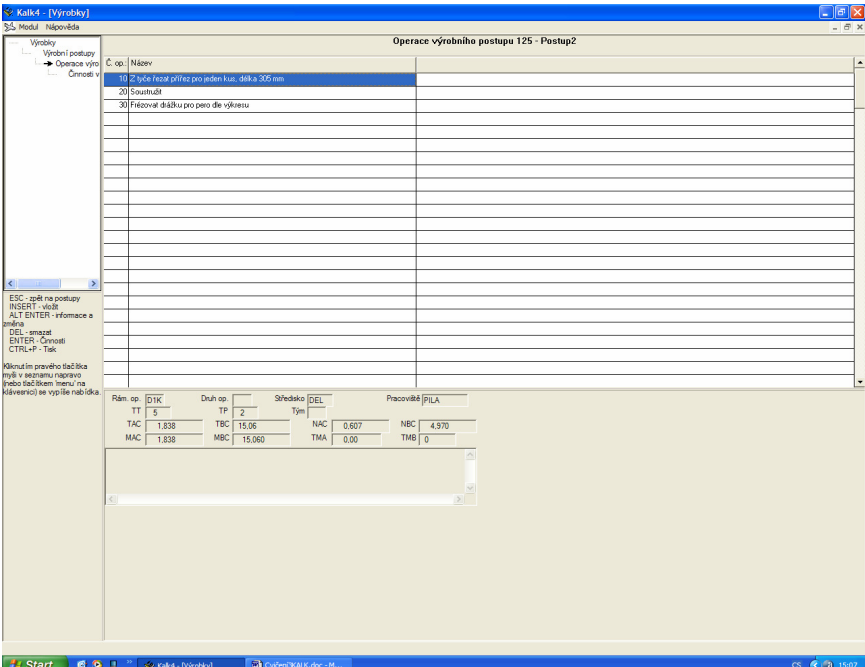

5. Nyní můžeme zjistit předkalkulaci, ta je velmi předběžná, bere v úvahu jenom hmotnost materiálu z postupu

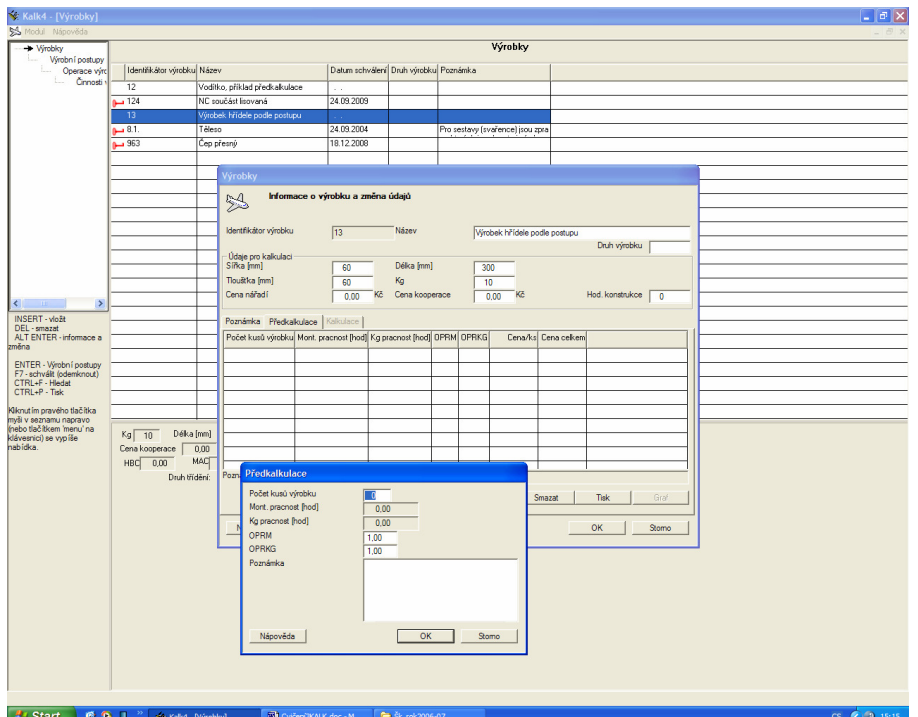

Vložíme 100 ks, předkalkulace se spočítala 319 Kč. Pokud chceme přesnější kalkulace, musíme schválit výrobek a v postupu musí být časy tac a tbc.

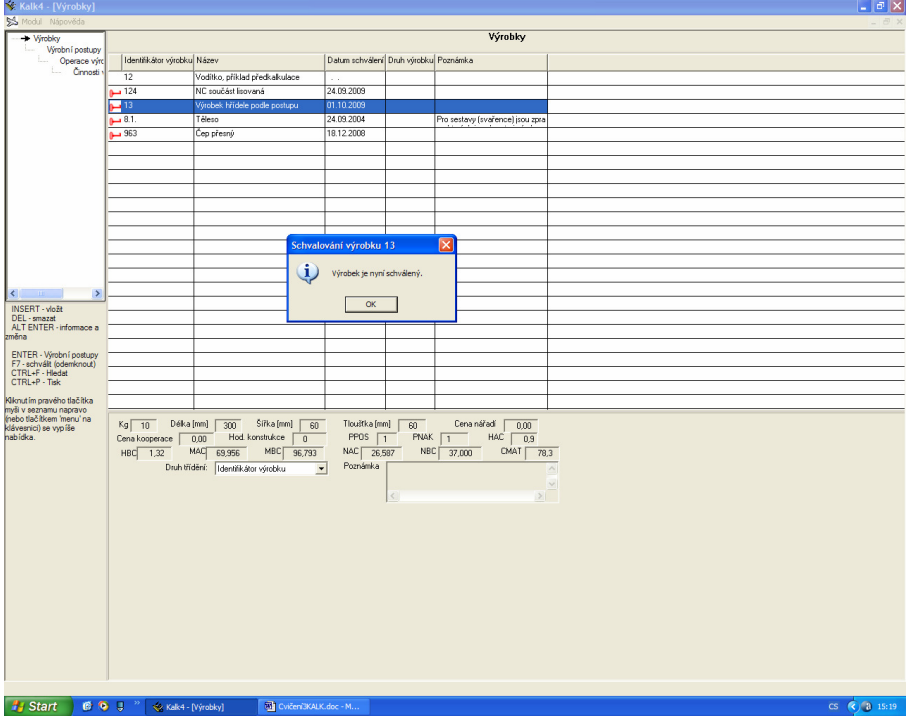

Nyní můžeme zjistit 2 různé kalkulace

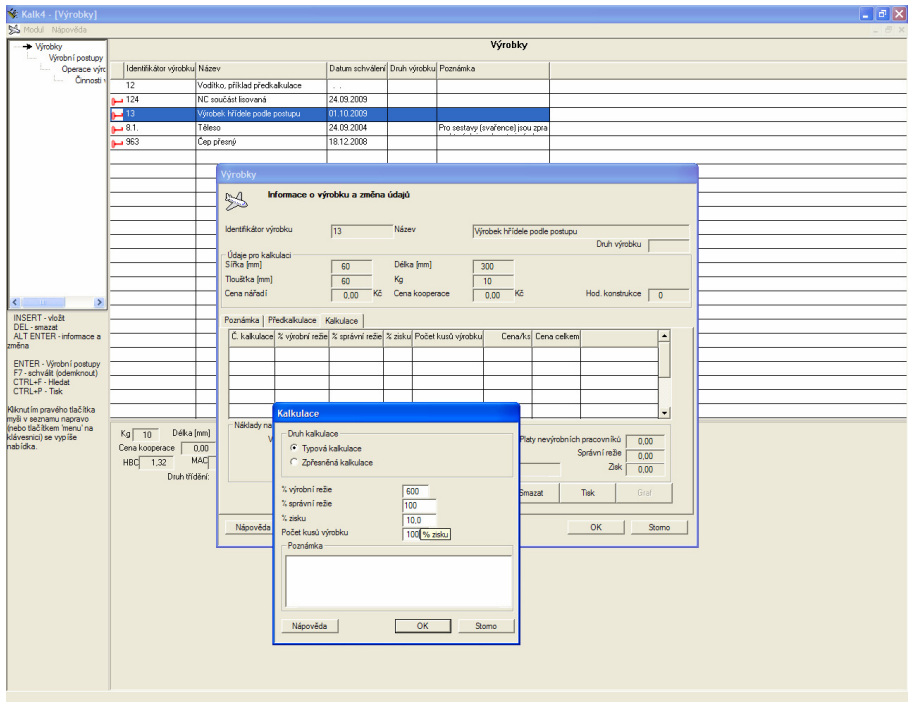

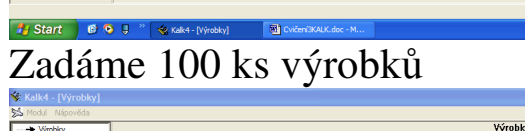

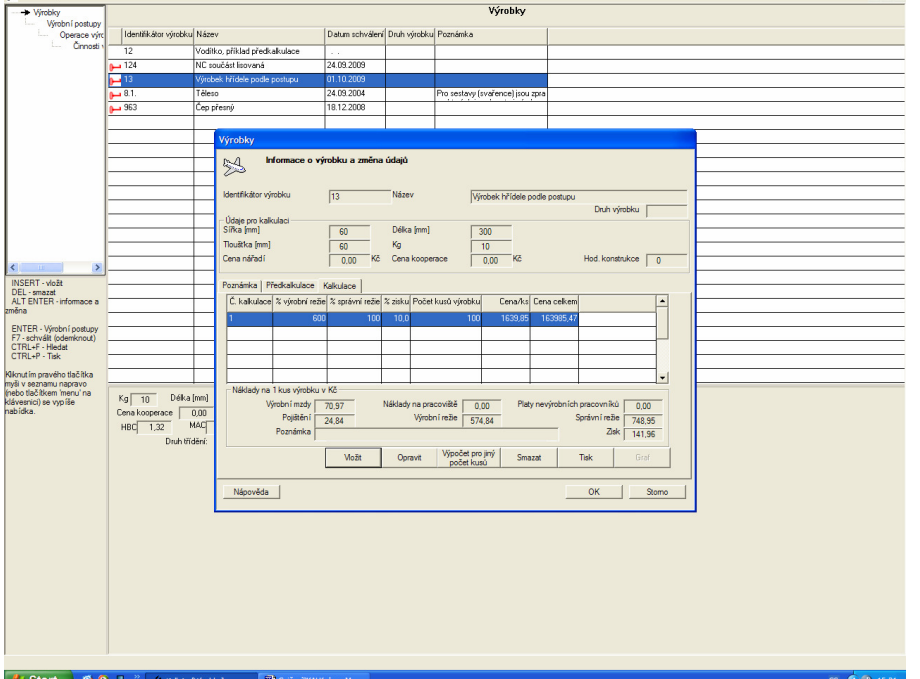

Kalkulací můžeme vložit více, zadáme přesnější typ 2, zase pro 100 ks

 $\boxed{\blacksquare}$   $\boxed{\blacksquare}$   $\boxed{\times}$ 

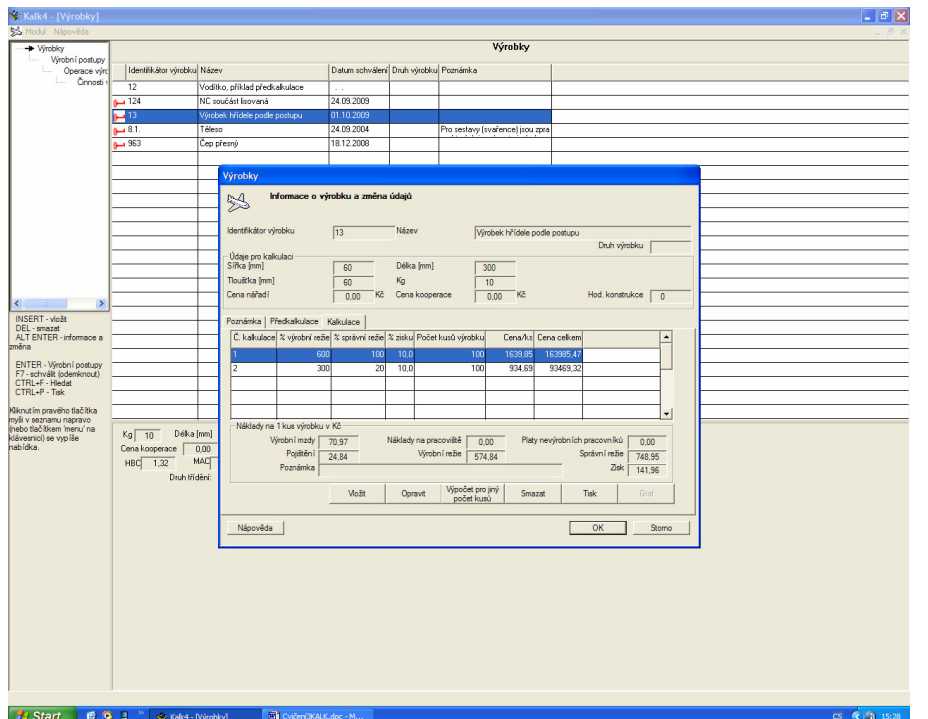

Všimněte si velkých rozdílů. Zde je zapotřebí vyladit procenta režií, které vstupují do výpočtu. To se provádí zpětným sledováním nákladů na výrobek, po ukončení výroby.

6. Je možné vyzkoušet tisky ihned z kalkulace

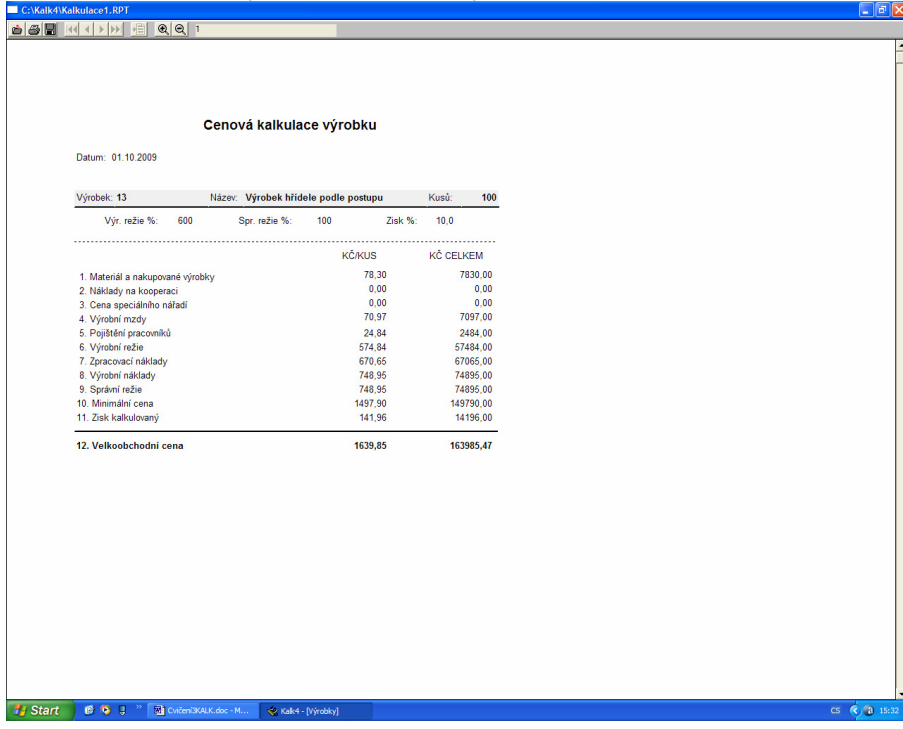

a druhá kalkulace

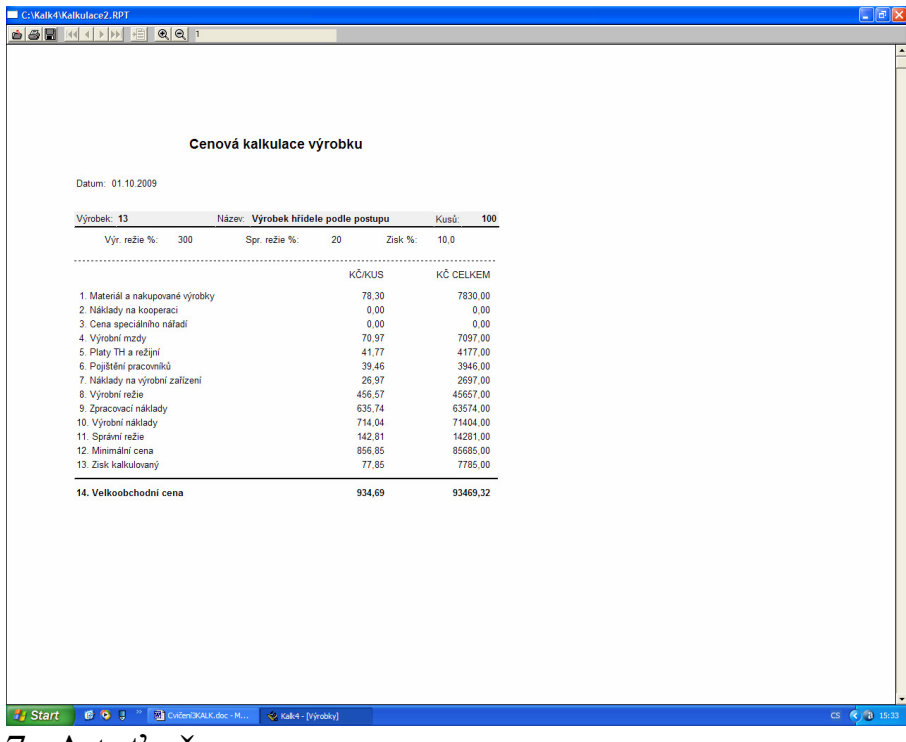

7. A toť vše